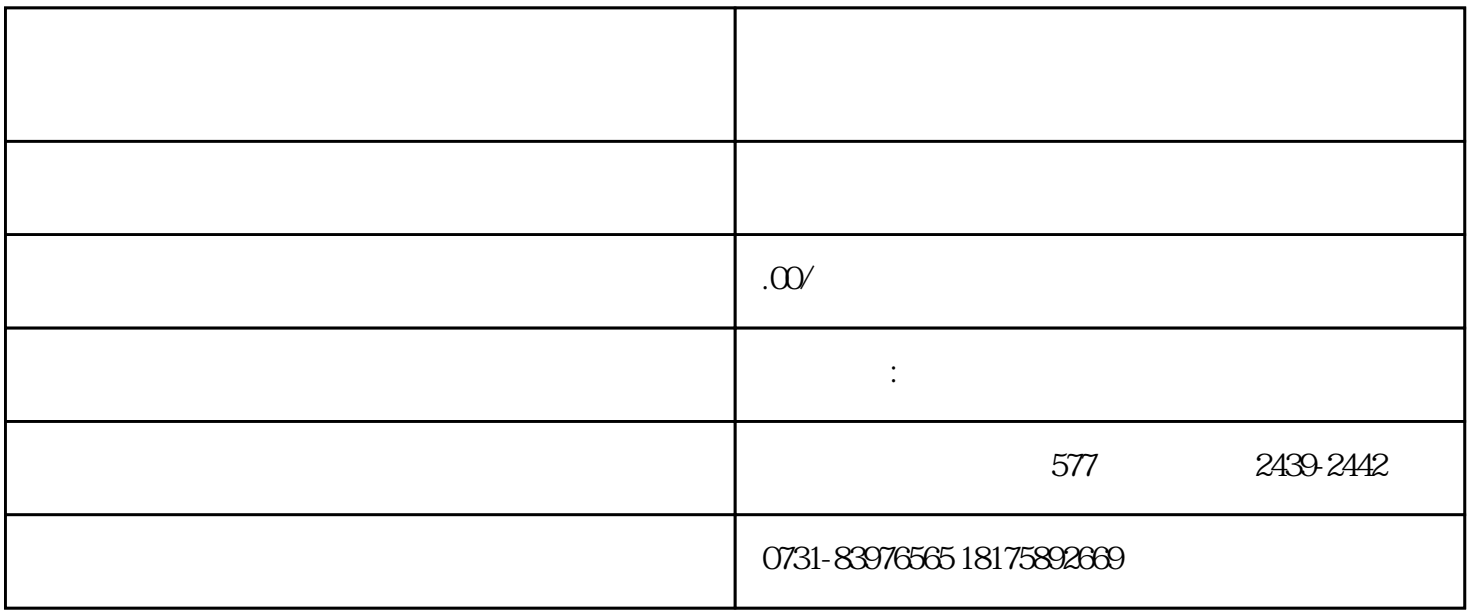

 $\sim 10^{10}$  m  $^{-1}$